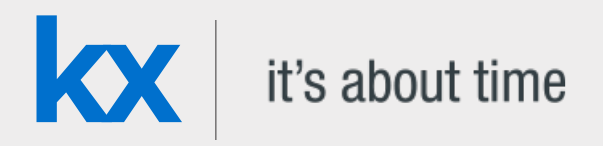

# Technical Whitepaper Java API for kdb+

**Date** May 2018

**Author** Peter Lyness joined First Derivatives as a software engineer in 2015. During this time he has implemented a number of Java-based technical solutions for clients, including kdb+ interface logic for upstream static and real time data feeds.

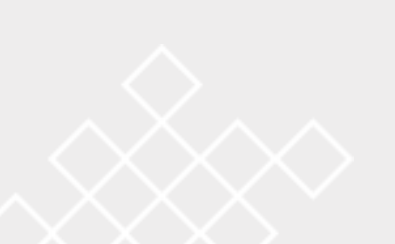

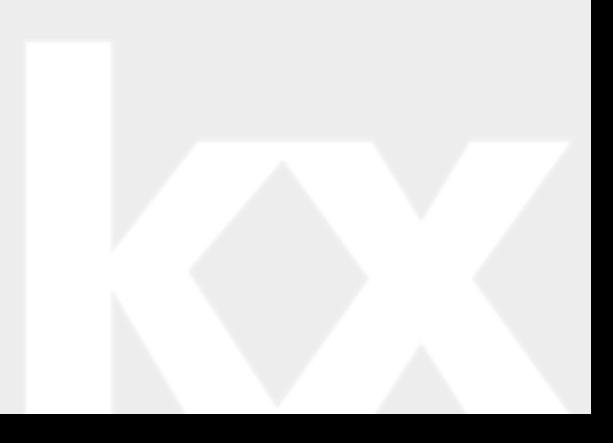

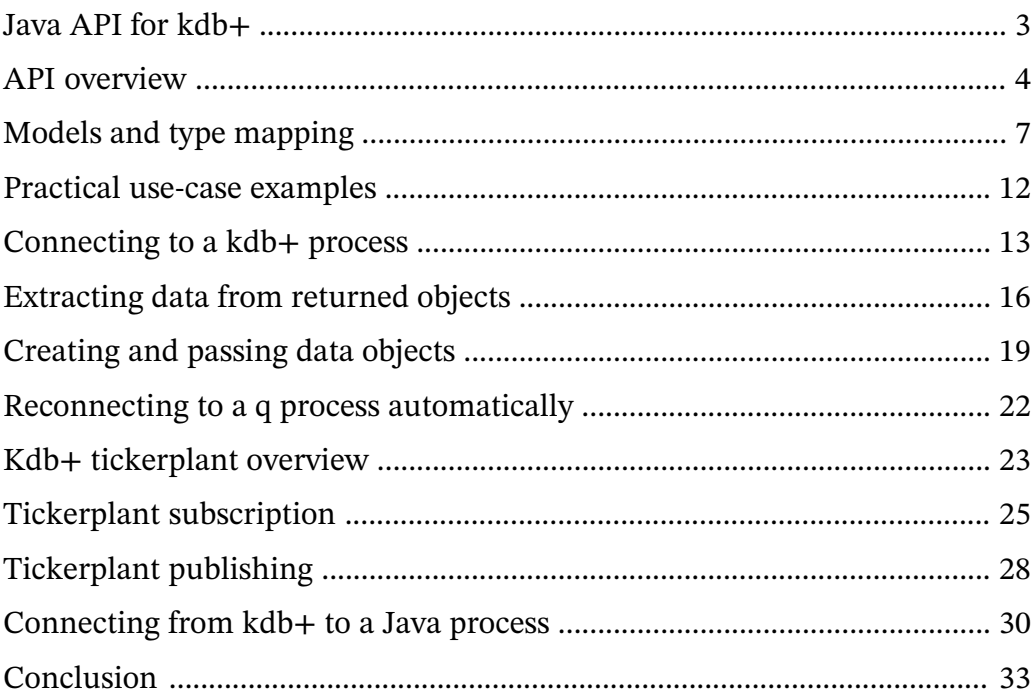

## <span id="page-2-0"></span>Java API for kdb+

The Java programming language has been consistently popular for two decades, and is important in many development environments. Its longevity, and the compatibility of code between versions and operating systems, leaves the landscape of Java applications in many industries very much divided between new offerings and long-established legacy code.

Financial technology is no exception. Competition in this risk-averse domain drives it to push against boundaries. Production systems inevitably mix contemporary and legacy code. Because of this, developers need tools for communication and integration. Implementation risks must be kept to a strict minimum. Kx technology is well-equipped for this issue. By design kdb+'s communication with external processes is kept simple, and reinforced with interface libraries for other languages.

The Java API for kdb+ is a Java library. It fits easily in any Java application as an interface to kdb+ processes. As with any API, potential use cases are many. To introduce kdb+ gradually into a wider system, such an interface is essential for any interaction with Java processes, upstream or downstream. The straightforward implementation keeps changes to legacy code lightweight, reducing the risk of wider system issues arising as kdb+ processes are introduced.

This paper illustrates how the Java API for kdb+ can be used to enable a Java program to interact with a kdb+ process. It first explores the API itself: how it is structured, and how it might be included in a development project. Examples are then provided for core use cases for the API in a standard setup. Particular consideration is given to how the API facilitates subscription and publication to a kdb+ tickerplant process, a core component of any kdb+ tick-capture system.

The examples presented here form a set of practical templates complementary to the [primary source of information](http://code.kx.com/q/interfaces/java-client-for-q)<sup>1</sup> on code.kx.com. These templates can be combined and adapted to apply kdb+ across a broad range of problem domains. They are available on [GitHub](https://github.com/kxcontrib/java-for-kdb-examples)<sup>2</sup>.

<sup>1.</sup> http://code.kx.com/q/interfaces/java-client-for-q

<sup>2.</sup> https://github.com/kxcontrib/java-for-kdb-examples

# <span id="page-3-0"></span>API overview

The API is contained in a [single source file](https://github.com/KxSystems/javakdb/blob/master/src/kx/c.java)<sup>3</sup> on GitHub. Inclusion in a development project is, therefore, a straightforward matter of including the file with other source code under the package kx, and ensuring it is properly imported and referenced by other classes. If preferred, it can be compiled separately into a class or JAR file to be included in the classpath for use as an external library or uploaded to a local repository for build integration.

As the API is provided as source, it is perfectly possible to customize code to meet specific requirements. However, without prior knowledge of how the interactions work, this is not advised unless the solution to these requirements or issues are known. It is also possible, and in some contexts encouraged, to wrap the functionality of this class within a model suitable for your framework. An example might be the open-source [qJava library](https://github.com/exxeleron/qJava)<sup>4</sup>. Although it is not compatible with the most recent kdb+ version at the time of writing, it shows how to use c.java as a core over which an object-oriented framework of q types and functionality has been applied.

The source file is structured as a single outer class, c. Within it, a number of constants and inner classes together model an environment for sending and receiving data from a kdb+ process. This section explores the fundamentals of the class to provide context and understanding of practical use-cases for the API.

#### **Connection and interface logic**

The highly-recommended means of connecting to a kdb+ process using the API is through instantiation of the c object itself. Three constructors provide for this purpose:

```
public c(String host,int port,String usernamepassword)
public c(String host,int port,String usernamepassword,boolean useTLS)
public c(String host,int port)
```
These constructors are straightforward to use. The host and port specify a socket-object connection, with the username/password string serialized and passed to the remote instance for authorization. The core logic is the same for all; the host/port-only constructor attempts to retrieve the user string from the Java properties, and the constructor with the useTLS boolean will, when flagged true, attempt to use an SSL socket instead of an ordinary socket.

<sup>3.</sup> https://github.com/KxSystems/javakdb/blob/master/src/kx/c.java

<sup>4.</sup> https://github.com/exxeleron/qJava

It is also possible to set up the object to accept incoming connections from kdb+ processes rather than just making them. There are two constructors which, when passed a server socket reference, will allow a q session to establish a handle against the c object:

public c(ServerSocket s) public c(ServerSocket s,IAuthenticate a)

IAuthenticate is an interface within the c class that can be implemented to emulate kdb+ server-side authentication, allowing the establishment of authentication rules similar to that which might be done through the kdb+ function [.z.pw](http://code.kx.com/q/ref/dotz/#zpw-validate-user)<sup>5</sup>.

Both of these constructor families represent two 'modes' in which the c object can be instantiated. The first, and ultimately most widely used, is for making connections to kdb+ processes, which naturally would be used for queries, subscriptions and any task that requires the reception of or sending of data to said processes. The second, which sees Java act as the server, would see utility in management and aggregation of kdb+ clients, perhaps as a data sink or an intermediary interface for another technology.

Interactions between Java and kdb+ through these connections are largely handled by what might be called the 'k' family of methods in the c class. There are thirteen combined methods and overloads that fall under this group. They can be divided roughly into four groups:

## **Synchronous query methods**

```
public Object k(String expr)
public Object k(String s,Object x)
public Object k(String s,Object x,Object y)
public void k(String s,Object x,Object y,Object z)
public synchronized Object k(Object x)
```
These methods are responsible for handling synchronous queries to a kdb+ process. The String parameter will represent either the entire q expression or the function name; in the case of the latter, the Object parameters may be used to pass values into that function. In all instances, the String/Object combinations are merged into a single object to be passed to the synchronized k(Object) method.

<sup>5.</sup> http://code.kx.com/q/ref/dotz/#zpw-validate-user

## **Asynchronous query methods**

```
public void ks(String expr)
public void ks(String s,Object x)
public void ks(String s,Object x,Object y)
public void ks(String s,Object x,Object y,Object z)
public void ks(Object obj)
```
These methods are responsible for handling asynchronous queries to a kdb+ process. They operate logically in a similar manner to the synchronous query method, with the exception that they are, of course, void methods in that they neither wait for nor return any response from the process.

## **Incoming message method**

public Object k()

This method waits on the class input stream and will deserialize the next incoming kdb+ message. It is used by the c synchronous methods in order to capture and return response objects, and is also used in server-oriented applications in order to capture incoming messages from client processes.

#### **Response message methods**

```
public void kr(Object obj)
public void ke(String text)
```
These methods are typically used in server-oriented applications to serialize and write response messages to the class output stream. kr(Object) will act much like any synchronous response, while ke(String) will format and output an error message.

The use of these constructors and methods will be treated in more practical detail through the use-case examples below.

# <span id="page-6-0"></span>Models and type mapping

The majority of q data types are represented in the API through mapping to standard Java objects. This is best seen in the method  $c.r()$ <sup>6</sup>, which reads bytes from an incoming message and converts those bytes into representative Java types.

A [full list of Java type mappings](http://code.kx.com/q/interfaces/java-client-for-q/#type-mapping)<sup>7</sup> is on code.kx.com.

#### **Basic types**

The method  $c.r()$  deserializes a stream of bytes within a certain range to point to further methods which return the appropriate typed object. These are largely self-explanatory, such as booleans and integer primitives mapping directly to one another, or q UUIDs mapping to java.util.UUID. There are some types with caveats, however:

- The kdb+ float type (9) corresponds to java.lang.Double and *not* java.lang.Float, which corresponds to the kdb+ real type  $(8)$ .
- Java strings map to the kdb+ symbol type (11). In terms of reading or passing in data, this means that passing "String" from Java to kdb would result in `String. Conversely, passing "String" (type 10 list) from kdb to Java would result in a six-index character array.

#### **Time-based types**

Of particular interest is how the mapping handles temporal types, of which there are eight:

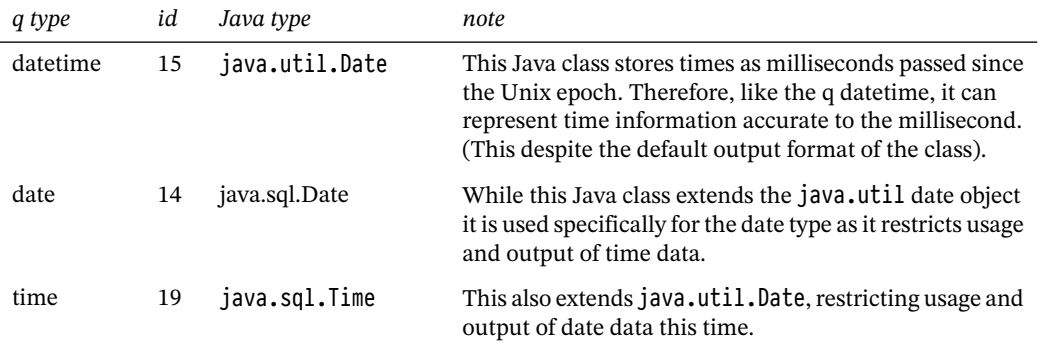

6. https://github.com/KxSystems/javakdb/blob/master/src/kx/c.java#L709

<sup>7.</sup> http://code.kx.com/q/interfaces/java-client-for-q/#type-mapping

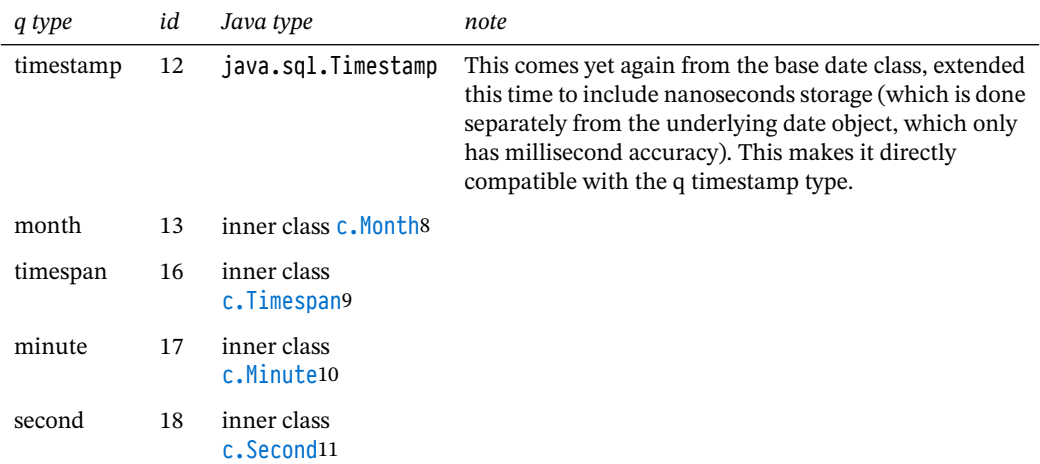

When manipulating date, time and date time data from kdb+ it is important to note that while java.sql.Date and Time extend java.util.Date, and can be assigned to a java.util reference, that many of the methods from the original date class are overridden in these to throw exceptions if invoked. For example, in order to create a single date object for two separate SOL Date and Time objects, a java.util.Date object should be instantiated by adding the getTime() values from both SQL objects:

```
//Date value = datetime - time
java.sql.Date sqlDate = (java.sql.Date)qconn.k(".z.d");
// Time value - datetime - date
java.sql.Time sqlTime = (java.sql.Time)qconn.k(".z.t");
java.util.Date utilDate= new java.util.Date(sqlDate.getTime()+sqlTime.getTime());
```
The four time types represented by inner classes are somewhat less prevalent than those modeled by Date and its subclasses. These classes exist as comparable models due to a lack of a clear representative counterpart in the standard Java library, although their modeling is for the large part fairly simple and the values can be easily implemented or extracted.

#### **Dictionaries and tables**

Kdb+ dictionaries (type 99) and tables (type 98) are represented by the internal classes Dict and Flip respectively. The makeup of these models is simple but effective, and useful in determining how best to manipulate them.

[The Dict class](https://github.com/KxSystems/javakdb/blob/master/src/kx/c.java#L427)<sup>12</sup> consists of two public java.lang.Object fields (x for keys, y for values) and a basic constructor, which allows any of the represented data types to be used. However, while from a Java perspective any object could be passed to the constructor, dictionaries in q are always structured as two lists. This means that if the object is

<sup>8.</sup> https://github.com/KxSystems/javakdb/blob/master/src/kx/c.java#L300

<sup>9.</sup> https://github.com/KxSystems/javakdb/blob/master/src/kx/c.java#L376

<sup>10.</sup> https://github.com/KxSystems/javakdb/blob/master/src/kx/c.java#L326

<sup>11.</sup> https://github.com/KxSystems/javakdb/blob/master/src/kx/c.java#L351

<sup>12.</sup> https://github.com/KxSystems/javakdb/blob/master/src/kx/c.java#L427

being created to pass to a q session directly, the Object fields in a Dict object should be assigned arrays of a given representative type, as passing in an atomic object will result in an error.

For example, the first of the following dictionary instantiation is legal with regards to the Java object, but because the pairs being passed in are atomic, it would signal a type error in q. Instead, the second example should be used, and can be seen as mirroring the practice of enlisting single values in q:

```
new c.Dict("Key","Value"); // not q-compatible
new c.Dict(new String[] {"Key"}, new String[] {"Value"}); // q-compatible
```
As the logical extension of that, in order to represent a list as a single key or pair, multi-dimensional arrays should be used:

```
new c.Dict(new String[] {"Key"}, new String[][] {{"Value1","Value2","Value3"}});
```
[Flip \(table\) objects](https://github.com/KxSystems/javakdb/blob/master/src/kx/c.java#L440)<sup>13</sup> consist of a String array for columns, an Object array for values, a constructor and a method for returning the Object array for a given column. The constructor takes a dictionary as its parameter, which is useful for the conversion of one to the other should the dictionary in question consist of single symbol keys. Of course, with the fields of the class being public, the columns and values can be assigned manually.

Keyed tables in q are dictionaries in terms of type, and therefore will be represented as a Dict object in Java. The method  $td(0bject)^{14}$  will create a Flip object from a keyed table Dict, but will remove its keyed nature in the process.

## **GUID**

The globally unique identifier (GUID) type was introduced into kdb+ with version 3.0 for the purpose of storing arbitrary 16-byte values, such as transaction IDs. Storing such values in this form allows for savings in tasks such as memory and storage usage, as well as improved performance in certain operations such as table lookups when compared with standard types such as Strings.

Java has its own unique identifier type: java.util.UUID (universally unique identifier). In the API the kdb+ GUID type maps directly to this object through the extraction and provision of its most and least significant long values. Otherwise, the only high-level difference in how this type can be used when compared to other types handled by the API is that a RuntimeException will be thrown if an attempt is made to serialize and pass a UUID object to a kdb+ instance with a version lower than 3.0.

<sup>13.</sup> https://github.com/KxSystems/javakdb/blob/master/src/kx/c.java#L440

<sup>14.</sup> https://github.com/KxSystems/javakdb/blob/master/src/kx/c.java#L1396

More information on these identifier types can be found in the K<sub>x</sub> documentation<sup>15</sup> as well as the [core Java documentation](https://docs.oracle.com/javase/7/docs/api/java/util/UUID.html)<sup>16</sup>.

## **Null types**

Definitions for q null type representations in Java are held in the static Object array NULL, with index positions representing the q type.

```
public static Object[] NULL={
    null,
    new Boolean(false),
    new UUID(0,0),
    null,
    new Byte((byte)0),
    new Short(Short.MIN_VALUE),
    new Integer(ni),
    new Long(nj),
    new Float(nf),
    new Double(nf),
    new Character(' '),
    "",
    new Timestamp(nj),
    new Month(ni)
    ,new Date(nj),
    new java.util.Date(nj),
    new Timespan(nj),
    new Minute(ni),
    new Second(ni),
    new Time(nj)
};
```
Of note are the integer types, as the null values for these are represented by the minimum possible value of each of the Java primitives. Shorts, for example, have a minimum value of -372768 in Java, but a minimum value of -372767 in q. The extra negative value in Java can therefore be used to signal a null value to the q connection logic in the c class.

Float and real nulls are both represented in Java by the java.lang.Double.NaN constant. Time values, essentially being longs under the bonnet, are represented by the same null value as longs in Java. Month, minute, second and timespan, each with custom model classes, use the same null value as ints.

The method  $c \cdot qn(\theta bject)^{17}$  can assist with checking and identifying null value representations, as it will check both the Object type and value against the NULL list.

<sup>15.</sup> http://code.kx.com/q/ref/datatypes/#guid

<sup>16.</sup> https://docs.oracle.com/javase/7/docs/api/java/util/UUID.html

<sup>17.</sup> https://github.com/KxSystems/javakdb/blob/master/src/kx/c.java#L1355

It is worth noting that infinity types are not explicitly mapped in Java, although kdb+ float and real infinities will correspond with the infinity constants in java.lang.Double and java.lang.Float respectively.

#### **Exceptions**

[KException](https://github.com/KxSystems/javakdb/blob/master/src/kx/c.java#L457)<sup>18</sup> is the single custom exception defined and thrown by the API. It is fairly safe to assume that a thrown KException denotes a q error signal, which will be included in the exception message when thrown.

Other common exceptions thrown in the API logic include:

#### IOException

Denotes issues with connecting to the kdb+ process. It is also thrown by c.java itself for such issues as authentication.

#### RuntimeException

Thrown when certain type implementations are attempted on kdb+ versions prior to their introduction (such as the GUIDs prior to kdb+ 3.0)

#### UnsupportedEncodingException

It is possible, through the method setEncoding, to specify character encoding different to the default (ISO-859-1). This exception will be thrown commonly if the default is changed to a charset format not implemented on the target Java platform.

<sup>18.</sup> https://github.com/KxSystems/javakdb/blob/master/src/kx/c.java#L457

# <span id="page-11-0"></span>Practical use-case examples

The examples that follow consist of common practical tasks that a Java developer might be expected to carry out when interfacing with kdb+. The inline examples take the form of extracted sections of key logic and output, and are available as example classes from the [KxSystems/javakdb](https://github.com/KxSystems/javakdb/tree/master/src/kx/examples)<sup>19</sup> repository for use as starting points or templates.

These examples assume, at minimum, a standard installation of 32-bit kdb+ on the local system, and a suitable Java development environment.

<sup>19.</sup> https://github.com/KxSystems/javakdb/tree/master/src/kx/examples

# <span id="page-12-0"></span>Connecting to a kdb+ process

#### **Starting a local q server**

During development, it can be helpful to start a basic q server to which a Java process can connect. This requires the opening of a port, for which there are two basic methods:

Example: Starting q with –p parameter

```
$ q - p 10000q) \p // command to show the port that q is listening on
  10000i
Example: Using the \pi system command
```
 $\zeta$  q

```
q)\p 10000 // set the listening port to 10000
q) \p
10000i
```
To close the port, it should be set to its default value of 0 i.e.  $\pi$  0.

Setting up a q session in this manner will allow other processes to open handles to it on the specified port. The remainder of the examples in this paper assume an opened q session listening on port 10000, with no further configuration unless otherwise specified.

#### **Opening a socket connection**

As discussed in the previous section, the c class establishes connections via its constructors.

For connecting to a listening q process, one useful mechanism might be to create a factory class with a method that returns a connected c object based on what is passed to it. This way, any number of credential combinations can be set whilst allowing the creation of multiple connections, say for reconnection purposes:

#### Example: QConnectionFactory.java

```
public QConnectionFactory(String host, int port,
    String username, String password, boolean useTLS) {
  this.host=host;
  this.port=port;
  this.username=username;
  this.password=password;
  this.useTLS=useTLS;
}
1/[1]public c getQConnection() throws KException, IOException {
  return new c(host,port,username+":"+password,useTLS);
}
```
These constructors will always return a c object connected to the target session, and failure to do so will result in a thrown exception; IOException will denote the port not being open or available, and a KException will denote something wrong with the q process itself (such as 'access for incorrect or incomplete credentials).

For the remaining examples, connections will be made using a custom QConnectionFactory object returned from a static method getDefault(), which will instantiate the object with the host localhost and the port 10000:

```
Example: QConnectionFactory.java
```

```
public static QConnectionFactory getDefault() {
 return new QConnectionFactory("localhost", 10000);
}
```
Connection objects created using this will be given the variable name qConnection unless otherwise stated.

#### **Running queries using k methods**

Queries can be made using the 'k' family of methods in the c class. For synchronous queries, that might be used to retrieve data (or, more generally, to halt execution of the java process until a response is received), the k methods with parameter combinations of strings and objects might be used. For asynchronous queries, as might be used in a feed-handler process to push data to a tickerplant, the ks methods would be used.

The methods  $k()$ ,  $kr()$  and  $ke()$  would not see explicit use in the querying of a server q process, but are more significant when the Java process acts as the server, as will be touched upon below.

The following examples demonstrate some of the means by which these synchronous and asynchronous queries may be called:

#### Example: SimpleQueryExamples.java

```
//Object for storing the results of these queries
Object result = null;
```

```
//Basic synchronous q expression
result = qConnection.k("{x+y}\[4;3\]");
System.out.println(result.toString());
```

```
//parameterised synchronous query
result = qConnection.k("{x+y}",4,3); //Note autoboxing!
System.out.println(result.toString());
```

```
//asynchronous assignment of function
qConnection.ks("jFunc:{x-y+z}");
```

```
//synchronous calling of that function
result = qConnection.k("jFunc",10,4,3);
System.out.println(result);
```

```
//asynchronous error - note no exception can be returned, so be careful!
qConnection.ks("\{x+y\} \[4;3;2\]");
```

```
//Always close resources\!
qConnection.close();
```
# <span id="page-15-0"></span>Extracting data from returned objects

## **Note on internal variables and casting**

The relationship between the kdb+ types and their Java counterparts has been discussed in the previous section. From a practical perspective, it is important to note that almost all objects and fields that might return from a given synchronous query will be of type Object, and will therefore more often than not require casting in order to be manipulated properly. Care must be taken, therefore, to ensure that the types that can be returned from a given query are known and handled appropriately so as to avoid unwanted exceptions.

The exception to this might be the column names of a flip object (once cast itself) held in the field flip.x. This field is already typed as String[], as column names must always be symbols in q.

Kdb+ types that map to primitives (such as int) can be passed in Java to a k method as a primitive thanks to [autoboxing](https://docs.oracle.com/javase/tutorial/java/data/autoboxing.html)<sup>20</sup>, but will always be returned as the corresponding wrapper object (such as Integer).

## **Extracting atoms from a list**

Lists will always be returned as an array of the given list type, or as Object[] if the list is generic. Extraction of atomic values from a list, therefore, is as simple as casting the return object to the appropriate array type and accessing the desired index:

Example: ExtractionExamples.java

```
//Get a list from the q session
Object result = qConnection.k("(1 2 3 4)");
//Cast the returned Object into long[], and retrieve the desired result.
long[] castList = ((long[]) result);
long extractedAtom = castList[0];
System.out.println(extractedAtom);
```
If the type of list is unknown, the method  $c.t(0<sub>b</sub>)$  can be used to derive the q type of the object, and theoretically could be useful in further casting efforts.

<sup>20.</sup> https://docs.oracle.com/javase/tutorial/java/data/autoboxing.html

## **Extracting lists from a nested list**

Accessing a list from a nested list is similar to accessing a value from any list. Here there are two casts required: a cast to Object[] for the parent list and then again to the appropriate typed array for the extracted list:

```
Example: ExtractionExamples.java
```

```
// Start by casting the returned Object into Object[]
Object[] resultArray = (0bject[]) qConnection.k("((1 2 3 4); (1 2))");
//Iterate through the Object array
for (Object resultElement : resultArray) {
  //Retrieve each list and cast to appropriate type
 long[] elementArray = (long[]) resultElement;
 //Iterate through these arrays to access values.
 for(long elementAtom : elementArray) {
   System.out.println(elementAtom);
 }
}
```
## **Working with dictionaries**

The Dict inner class is used for all returned objects of q type dictionary (and therefore, by extension, keyed tables). Key values are stored in the field Dict.x, and values in Dict.y, both of which will generally be castable as an array.

Aside from matching the index positions of x and y, there is no intrinsic key-value pairing between the two, meaning that alteration of either of the array structures can compromise the key-value relationship. The following example illustrates operations that might be performed on a returned dictionary object:

```
Example: ExtractionExamples.java
```

```
//Retrieve Dictionary
c.Dict dict = (c.Dict) qConnection.k("'a'b'c!((1 2 3);\"Second\"; ('x'y'z))");
//Retrieve keys from dictionary
String[] keys = (String[]) dict.x;
System.out.println(Arrays.toString(keys));
//Retrieve values
Object[] values = (Object[]) dict.y;
//These can then be worked with similarly to nested lists
long[] valuesLong = (long[]) values[0];
//[…]
```
## **Working with tables**

The inner class  $c$ . Flip used to represent tables operates in a similar manner to  $c$ . Dict. The primary difference, as previously mentioned, is that Flip.x is already typed as

String[], while Flip.y will still require casting. The following example shows how the data from a returned Flip object might be used to print the table to console:

```
Example: ExtractionExamples.java
```

```
// (try to load trade.q first for this (create a table manually if not possible)
qConnection.ks("system \"l trade.q\"");
//Retrieve table
c.Flip flip = (c.Flip) qConnection.k("select from trade where sym = 'a");
//Retrieve columns and data
String[] columnNames = flip.x;
Object[] columnData = flip.y;
//Extract row data into typed arrays
java.sql.Timestamp[] time = (java.sql.Timestamp[]) columnData[0];
String[] sym = (String[]) columnData[1];
double[] price = (double[]) columnData[2];
int[] size = (int[]) columnData[3];int rows = time.length;
//Print the table now - columns first:
for (String columnName : columnNames)
{
 System.out.print(columnName + "\t\t\t");
}
System.out.println("\n-----------------------------------------------------");
//Then rows:
for (int i = 0; i < \text{rows}; i++){
 System.out.print(time[i]+"\t"+sym[i]+"\t\t\t"+price[i]+"\t\t\t"+size[i]+"\n");
}
```
# <span id="page-18-0"></span>Creating and passing data objects

When passing objects to q via the c class, there is less emphasis on how a given object is created. Rather, such an operation is subject to the common pitfalls associated with passing values to a q expression; those of type and rank.

The k family of methods, regardless of its return protocol, will take either the String of a q expression or the String of a q operator or function, complemented by Object parameters. Given the nature of q as an interpreted language, all of these are serialized and sent to the q session with little regard for logical correctness.

It is important, therefore, that any expressions passed to a query method are syntactically accurate and refer to variables that actually exist in the target session. It is also important that any passed objects are mapped to a relevant q type, and function within the context that they are sent. KException messages to look out for while implementing these operations are 'type and 'rank, as these will generally denote basic type and rank issues respectively.

## **Creating and passing a simple list**

The following method might be applied to all direct type mappings in the API; for simple lists (lists in which all elements are of the same type), it is enough to pass a Java array of the appropriate type.

The following example invokes the q set function, which allows for the passing of a variable name as well as an object with which the variable might be set:

Example: CreateAndSendExamples.java

//Create typed array int[] simpleList = {10, 20, 30}; //Pass array to q using set function. qConnection.k("set", "simpleList", simpleList)

#### **Creating and passing a mixed list**

Mixed lists should always be passed to kdb+ through an Object array, 0bject[]. This array may then hold any number of mapped types, including, if appropriate, other typed or Object arrays:

Example: CreateAndSendExamples.java

```
//Create generic Object array.
Object[] mixedList = {new String[] {"first", "second"}, new double[] {1.0, 2.0}};
//Pass to q in the same way as a simple list.
qConnection.k("set", "mixedList", mixedList);
```
## **Creating and passing dictionaries**

c.Dict objects are instantiated by setting its x and y objects in the constructor, and these objects should always be arrays. Once created, the Dict can be passed to kdb+ like any other object:

```
Example: CreateAndSendExamples.java
```

```
//Create keys and values
Object[] keys = {\{ "a", "b", "c"} \};
int[] values = {100, 200, 300};
//Set in dict constructor
c.Dict dict = new c.Dict(keys, values);
//Set in q session
qConnection.k("set","dict",dict);
```
#### **Creating and passing tables**

c.Flip objects are created slightly differently; it is best to instantiate these by passing a c.Dict object into the constructor. This is because tables are essentially collections of dictionaries in kdb+, and therefore using this constructor helps ensure that the Flip object is set up correctly.

It is worth noting that for this method to work correctly, the passed Dict object must use String keys, as these will map into the Flip object's typed String[] columns:

```
Example: CreateAndSendExamples.java
```

```
//Create rows and columns
int[] values = \{1, 2, 3\};Object[] data = new Object[] \{values\}:
String[] columnNames = new String[] {"column"};
//Wrap values in dictionary
c.Dict dict = new c.Dict(columnNames, data);
//Create table using dict
c.Flip table = new c.Flip(dict);
//Send to q using 'insert' method
qConnection.ks("insert", "t1", table);
```
## **Creating and passing GUID objects**

Globally universal identifier objects are represented in Java by java.util.UUID objects, and are passed to kdb+ in an identical manner as other basic types. The Java object has a useful static method for generating random identifiers, which further streamlines this process and can see utility in some use cases where only a certain number of arbitrary identifiers are required:

Example: CreateAndSendExamples.java

```
//Generate random UUID object
java.util.UUID uuid = java.util.UUID.randomUUID();
System.out.println(uuid.toString());
```
//Pass object to q using set function qConnection.k("set","randomGUID",uuidj); System.out.println(qConnection.k("randomGUID").toString());

Of course, it should be remembered that kdb+ version 3.0 or higher is required to work with GUIDs, and running the above code connected to an older version will cause a RuntimeException to be thrown.

# <span id="page-21-0"></span>Reconnecting to a q process automatically

Requirements will often dictate that while q processes will need to be bounced (such as for End-of-Day processing), that a Java process will need to be able to handle loss and reacquisition of said processes without being restarted itself. A simple example might be a graphical user interface, where the forced shutdown of the entire application due to a dropped connection, or the lack of ability to reconnect, would be very poor design indeed.

Use of patterns such as factories can help with the task of setting up a reconnection mechanism, as it allows for the simple creation of a preconfigured object. For c Objects, given that they connect on instantiation, means that a connection can be re-established simply by calling the relevant factory method.

In order to handle longer periods of potential downtime, either loops or recursion should be used. The danger with recursive methodology here is that, given an extended without a timeout limitation, there is a risk of overflowing the method-call stack, as each failed attempt will invoke a new method onto the stack.

For mechanisms that may need to wait indefinitely, it might be considered safer to use an indefinite while-loop that makes use of catch blocks, continue and break statements. This averts the danger of StackOverflowError occurring and is easily modified to implement a maximum number of tries:

Example: ReconnectionExample.java

```
//initiate reconnect loop (possibly within a catch block).
while (true) {
 try {
    System.err.println("Connection failed - retrying..");
    //Wait a bit before trying to reconnect
    Thread.sleep(5000);
    qConnection = qConnFactory.getQConnection();
    System.out.println("Connection re-established! Resuming..");
    //Exit loop
   break;
 } catch (IOException | KException e1) {
    //resume loop if it fails
   continue;
 }
  …
}
```
# <span id="page-22-0"></span>Kdb+ tickerplant overview

A kdb+ tickerplant is a q process specifically designed to handle incoming high-frequency data feeds from publishing process. Its primary responsibility is the management of subscription requests and the fast publication of data to subscribers. The following diagram illustrates a simple dataflow of a potential kdb+ tick system:

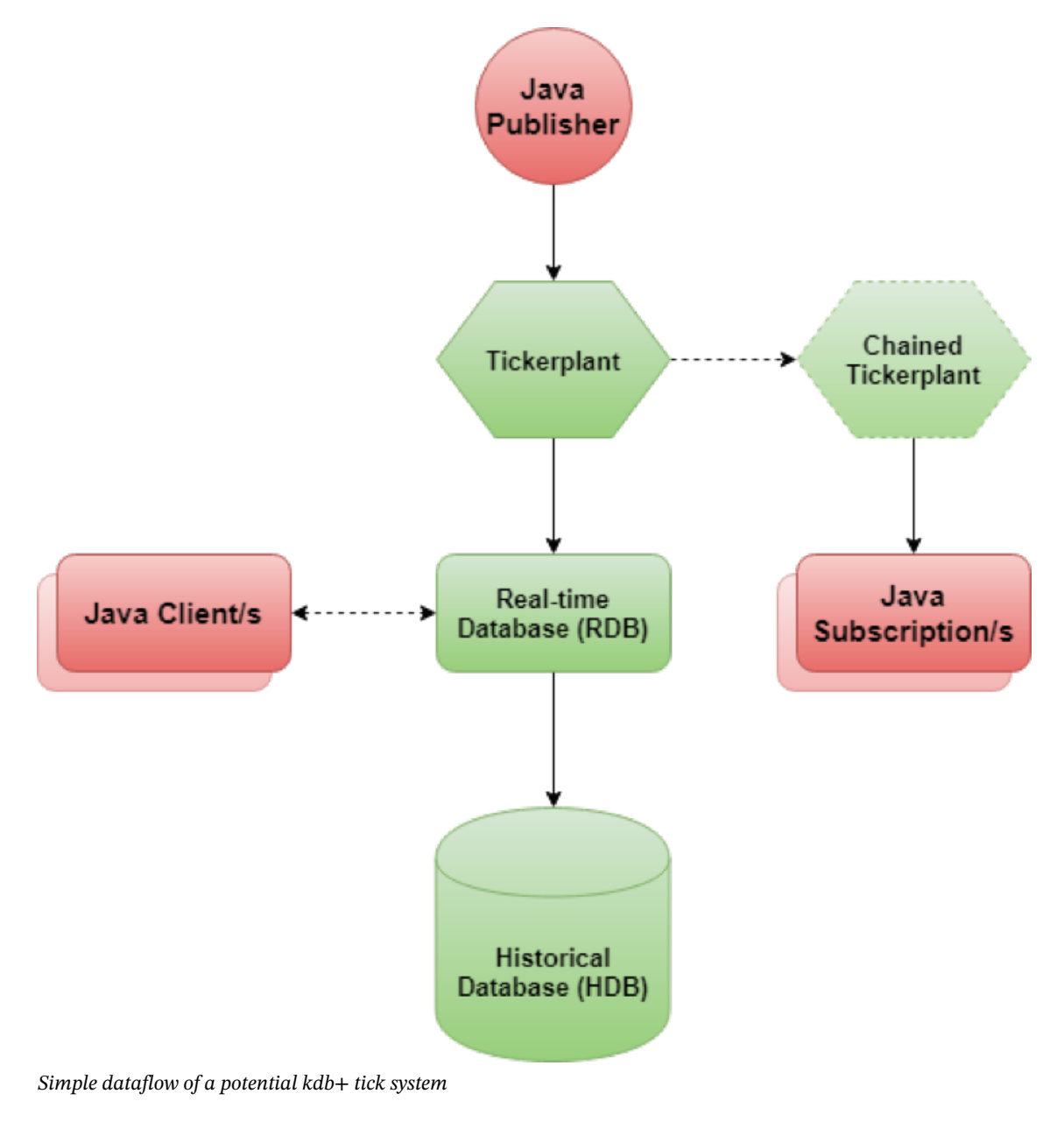

*[Building Real-time Tick Subscribers](http://code.kx.com/q/wp/building_real_time_tick_subscribers.pdf)*21 regarding the above vanilla setup

<sup>21.</sup> http://code.kx.com/q/wp/building\_real\_time\_tick\_subscribers.pdf

Of interest in this whitepaper are the Java publisher and subscriber processes. As the kdb+ tick system is very widely used, both of these kinds of processes are highly likely to come up in development tasks involving kdb+ interfacing.

#### **Test tickerplant and feedhandler setup**

To facilitate the testing of Java subscriber processes we can implement example q processes freely available in the Kx repository. Simulation of a tickerplant can be achieved with  $\text{tick.} q^{22}$ ; Trade data, using the trade schema defined in sym.q, can then be published to this tickerplant using the definition for the file feed.q given here:

```
// q feed.q / with a default port of 5010 and default timer of 1000
// q feed.q -port 10000 / with a default timer of 1000
// q feed.q -port 10000 -t 2000
tph:hopen $[0=count .z.x;5010;"J"$first .Q.opt\[.z.x]`port]
if[not system"t";system"t 1000"]
publishTradeToTickerPlant:{
 nRows:first 1?1+til 3;
  tph(".u.upd";`trade;(nRows#.z.N;nRows?`IBM`FB`GS`JPM;nRows?150.35;nRows?1000));
 }
.z.ts:{
  publishTradeToTickerPlant[];
  }
```
The tickerplant and feed handlers can then be started by executing the following commands consecutively:

\$ q tick.q sym -t 2000 \$ q feed.q

Once the feedhandler is publishing to the tickerplant, processes can connect to it in order either to publish or subscribe to it.

It should be noted that in this example and below we are using a Java process to subscribe to a tickerplant being fed directly by a simulated feed. While we are doing this here in order to facilitate a simple example setup, in production this is not usually encouraged. Processes such as Java subscribers would generally connect to derivative kdb+ processes such as chained tickerplants (as in the above diagram), for which standard publishing and subscription logic should be the same as that covered here.

<sup>22.</sup> https://github.com/KxSystems/kdb-tick/blob/master/tick.q

# <span id="page-24-0"></span>Tickerplant subscription

#### **Extracting the table schema**

Typical subscriber processes are required to make an initial subscription request to the tickerplant in order to receive data. See the [publish and subscribe](http://code.kx.com/q/cookbook/publish-subscribe)<sup>23</sup> cookbook article for details. This request involves calling the .u.sub function with two parameters. The first parameter is the table name and the second is a list of symbols for subscription. (Specifying a backtick in any of the parameters means all tables and/or all symbols).

Example: TickSubscriberExample.java

```
// Run sub function and store result
Object[] response = (Object[]) qConnection.k(".u.sub[`trade;`]");
```
If the .u.sub function is called synchronously, the tickerplant will return the table schema. If subscribing to one table, the returned object will be a generic Object array, with the table name in object[0] and a c.Flip representation of the schema in object[1]:

Example: TickSubscriberExample.java

```
// first index is table name
System.out.println("table name: " + response[0]);
// second index is flip object
c.Flip table = (c.Flip) response[1];
// Retrieve column names
String[] columnNames = table.x;
for (int i = 0; i < columnNames.length; i++) {
 System.out.printf("Column %d is named %s\n", i, columnNames[i]);
}
```
If more than one table is being subscribed to, the returned object will be an Object array consisting of the above object arrays; therefore, in order to retrieve each individual Flip object, this should be iterated against:

<sup>23.</sup> http://code.kx.com/q/cookbook/publish-subscribe

#### Example: TickSubscriberExample.java

```
// Run sub function and store result
Object[] response = (0bject[]) qConnection.k(".u.sub[';']");
// iterate through Object array
for (Object tableObjectElement : response) {
  // From here, it is similar to the one-table schema extraction
  Object[] tableData = (Object[]) tableObjectElement;
 System.out.println("table name: " + tableData[0]);
 c.Flip table = (c.Flip) tableData[1];
 String[] columnNames = table.x;
 for (int i = 0; i < columnNames.length; i++) {
   System.out.printf("Column %d is named %s\n", i, columnNames[i]);
 }
}
```
#### **Subscribing to a tickerplant data feed**

Upon calling .u.sub and retrieving the schema, the tickerplant process will start to publish data to the Java process. The data it sends can be retrieved through the parameter-free k() method, which will wait for a response and return an Object (a c.Flip of the passed data) on publication:

Example: TickSubscriberExample.java

```
while (true) {
  //wait on k()
 Object response = qConnection.k();
 if(response != null) {
    Object[] data = (Object[]) response;
    //Slightly different.. table is in data[2]\!
    c.Flip table = (c.Flip) data[2];
   //[…]
 }
}
```
With the data in this form, it can be manipulated in a number of meaningful ways. To iterate through the columns, c.n can be called on individual flip.y columns in order to provide a row count:

#### Example: TickSubscriberExample.java

```
String[] columnNames = table.x;
Object[] columnData = table.y;
//Get row count for looping
int rowCount = c.n(columnData[0])://Print out the table!
System.out.printf("%s\t\t\t%s\t%s\t%s\n",
    columnNames[0], columnNames[1], columnNames[2], columnNames[3]);
System.out.println("--------------------------------------------");
for (int i = 0; i < rowCount; i+1) {
  //[Printing logic]
}
```
This mechanism might be then enveloped in an indefinite loop, such as a while(true) loop. Each iteration waits on the k() method returning published data, which will continue until one of the contributing processes fails (at which point an exception is caught and handled appropriately).

# <span id="page-27-0"></span>Tickerplant publishing

Publishing data to a tickerplant is almost always a necessity for a kdb+ feed-handler process. Java, as a common language of choice for third-party API development (e.g. Reuters, Bloomberg, MarkIT), is a popular language for feedhandler development, within which  $c$ , java is used to handle the asynchronous invocation of a publishing function.

#### **Publishing rows**

In general, publishing values to a tickerplant will require an asynchronous query much like the following:

```
qConnection.ks(".u.upd", "trade", data); //Where data is an Object[]
```
The parameters for this can be defined as follows:

```
The update function name (.u.upd)
```
This is the function executed on the tickerplant which enables the data insertion. As per the norm with this API, this is passed as a string.

Table name

A String representation of the name of the table that receives the data.

Data

An Object that will form the row(s) to be appended to the table. This parameter is typically passed as an object array, each index representing a table column.

In order to publish a single row to a tickerplant, typed arrays consisting of single values might be instantiated. These are then encapsulated in an Object array and passed to the ks method:

Example: TickPublisherExamples.java

```
//Create typed arrays for holding data
String[] sym = new String[] {"IBM"};
double[] bid = new double[] {100.25};
double[] ask = new double[] {100.26};
int[] bSize = new int[]{1000};
int[] aSize = new int[]{1000};
//Create Object[] for holding typed arrays
Object[] data = new Object[] {sym, bid, ask, bSize, aSize};
//Call .u.upd asynchronously
qConnection.ks(".u.upd", "quote", data);
```
Publishing multiple rows is then just a case of increased length of each of the typed arrays:

```
Example: TickPublisherExamples.java
```
String[] sym = new String[] {"IBM", "GE"}; double[] bid = new double[]  ${100.25, 120.25};$ double[] ask = new double[] {100.26, 120.26};  $int[]$  bSize = new  $int[]$ {1000, 2000};  $int[]$  aSize = new  $int[]$ {1000, 2000};

In order to maximize tickerplant throughput and efficiency, it is generally recommended to publish multiple rows in one go.

whitepaper *[Kdb+tick Profiling for Throughput Optimization](http://code.kx.com/q/wp/kdbtick_profiling_for_throughput_optimization.pdf)*<sup>24</sup> .

Care has to be taken here to ensure that all typed arrays maintain the same length, as failure to do so will likely result in a kdb+ type error. Such errors are especially troublesome when using asynchronous methods, which will not return KExceptions in the same manner as sync methods! It is also worth noting that the order of the typed arrays within the object array should match that of the table schema.

## **Adding a timespan column**

It is standard tickerplant functionality to append a timespan column to each row received from a feed handler if not included with the data passed, which is used to record when the data was received by the tickerplant. It's possible for the publisher to create the timespan column to prevent the tickerplant from adding one:

Example: TickPublisherExamples.java

```
//Timespan can be added here
c.Timespan[] time = new c.Timespan[] {new c.}Timespan()};
String[] sym = new String[] {"GS"};
double[] bid = new double[] {100.25};
double[] ask = new double[] {100.26};
int[] bSize = new int[]{1000}:
int[] aSize = new int[]{1000}:
//Timespan array is then added at beginning of Object array
Object[] data = new Object[] {time, sym, bid, ask, bSize, aSize};
qConnection.ks(".u.upd", "quote", data);
```
This might be done, for example, to allow the feedhandler to define the time differently than simply logging the time at which the tickerplant receives the data.

<sup>24.</sup> http://code.kx.com/q/wp/kdbtick\_profiling\_for\_throughput\_optimization.pdf

# <span id="page-29-0"></span>Connecting from kdb+ to a Java process

The examples thus far have emphasized interfacing between Java and kdb+ very much from the perspective of a Java client connecting to a kdb+ server, using the constructors relevant to this purpose. It is very much possible to reverse these roles using the c(Serversocket) constructor, which enables a Java process to listen for incoming kdb+ messages on the specified port.

While the use cases for this 'server' mode of operation are not as common as they might be for 'client' -mode connections, it is nevertheless available to developers as a means of implementing communication between Java and kdb+ processes. The following examples demonstrate the basic mechanisms by which this can be done.

## **Handling a single connection**

To set this up, a c object is instantiated using the 'server' mode constructor. This will listen to the incoming connection of a single kdb+ process:

Example: IncomingConnectionExample.java

```
//Wait for incoming connection
System.out.println("Waiting for incoming connection on port 5001..");
c incomingConnection = new c(new ServerSocket(5001));
```
In a manner similar to tickerplant subscription, the method  $k()$  (without parameters) can be used to wait on and listen to any connecting q session. In this example, the object is retrieved in this fashion and deciphered, either to return an error when passed the symbol `returnError or to return a message describing what was sent:

```
while(true) {
 //k() method will wait until the kdb+ process sends an object.
 Object incoming = incomingConnection.k();
  try {
    // check the incoming object and return something based on what it is
   if (incoming instanceof String && ((String)incoming).equals("returnError")) {
      incomingConnection.ke("ReturningError!");
    } else if(incoming.getClass().isArray()) {
      // if list, use Arrays toString method
      incomingConnection.kr("The incoming list values are: " + Arrays.toString((Object[])incoming));
    } else {
      incomingConnection.kr(("The incoming message was: " + incoming.toString()).toCharArray());
   }
 } catch(IOException | KException e) {
    //return error responses too
     incomingConnection.ke(e.getMessage());
 }
}
```
## **Handling multiple connections**

In the above example, the server c object is instantiated with a new ServerSocket being created in its constructor. This is acceptable in this instance because we cared only about the handling of one connection.

In general, ServerSocket objects should not be used in this manner, as they are designed to handle more than a single incoming connection. Instead, the ServerSocket should be passed as a reference. With the addition of some simple threading, an application capable of handling messages from multiple q sessions can be created:

```
//Create server socket reference beforehand..
ServerSocket serverSocket = new ServerSocket(5001);
//Set up connection loop
while(true) {
 //Create c object with reference to server socket
 final c incomingConnection = new c(serverSocket);
 //Create thread for handling this connection
 new Thread(new Runnable() {
   @Override
   public void run() {
      while(true) {
        //Logic in this loop is similar to single connection
        //[...]
     }
   }
 //Run thread and restart loop.
 }).start();
}
```
This will allow any number of connections to be established, with factors such as connection limitation and load balancing left up to how the process is implemented. As in any case where threading is used, take care that such a method does not enable race conditions or concurrency issues; if necessary, steps can be taken to reduce the risk of such operations, such as synchronized blocks and methods.

# <span id="page-32-0"></span>Conclusion

This document has covered a variety of topics concerning the mechanics and application of the c.java interface for kdb+. Of the workings and examples shown, the most common use case for this interface will be connecting to a q process, executing queries and functions and managing any result objects. However, this document has also displayed the versatile nature of  $c$ . java as a tool, providing a handful of solutions to a given problem and able to fulfill server as well as client functions.

The practical examples should also help demonstrate that tasks required as part of a standard kdb+ toolset can be handled easily from the perspective of both Java developers interfacing with kdb+ for the first time, or kdb+ developers who are required to venture into Java development, for example, to help complete development of a feed handler. The benefit of such interfaces is felt keenly through the common role of these developers in helping to reconcile longstanding applications with contemporary technologies, often to the benefit of both.